### **Datenblatt**

# Nasenschild

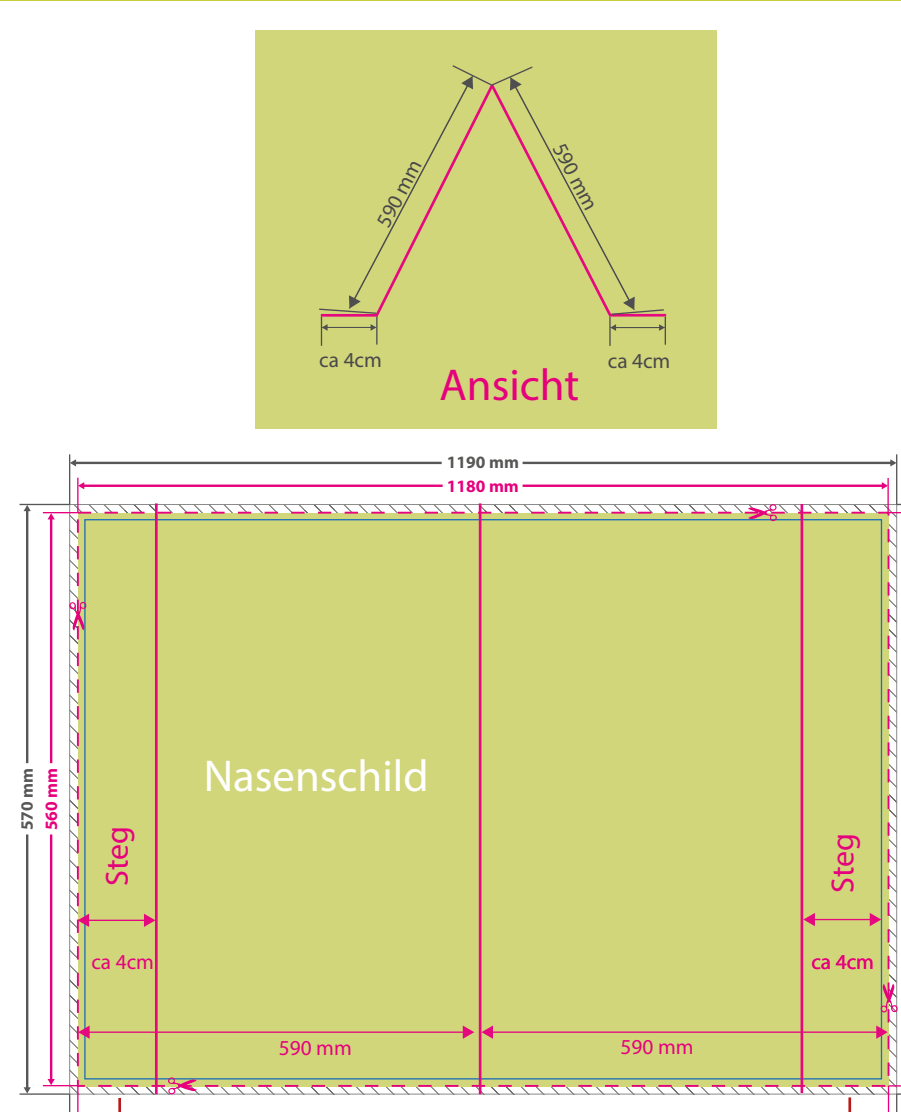

Legen Sie hier bitte keine wichtigen Daten wie Text oder Bilder an. Um Blitzer zu vermeiden, sollte der<br>Hintergrund, falls vorhanden, über diesen Bereich angelegt werden.

## WirmachenDruck.de

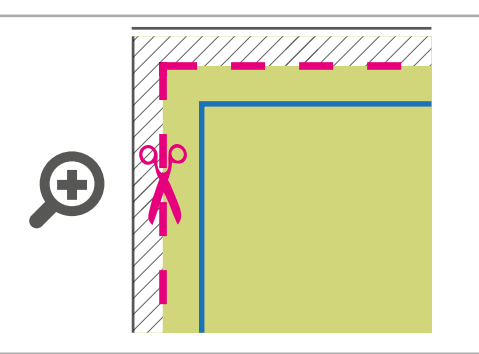

#### **Datenformat: 1190 x 570 mm**

**REVENUE** 

п ı п r

Das Format, in dem Ihre Druckdaten angelegt sein sollten. In diesem Format enthalten sind: **5 mm Beschnitt.**

Dieser Beschnitt wird während der Produktion von uns entfernt. Bitte legen Sie Hintergründe und randabfallende Objekte immer bis an den Rand Ihres Datenformats an, um weiße Seitenränder zu vermeiden.

#### **Endformat: 1180 x 560 mm**

In diesem Format erhalten Sie Ihr fertiges Druckprodukt.

#### **Sicherheitsabstand: 3 mm**  (auf allen Seiten)

Dieser wird vom Datenformat aus gemessen und verhindert unerwünschten Anschnitt Ihrer Texte und Informationen während der Produktion.

### 5 Tipps zur fehlerfreien Gestaltung Ihrer Druckdaten

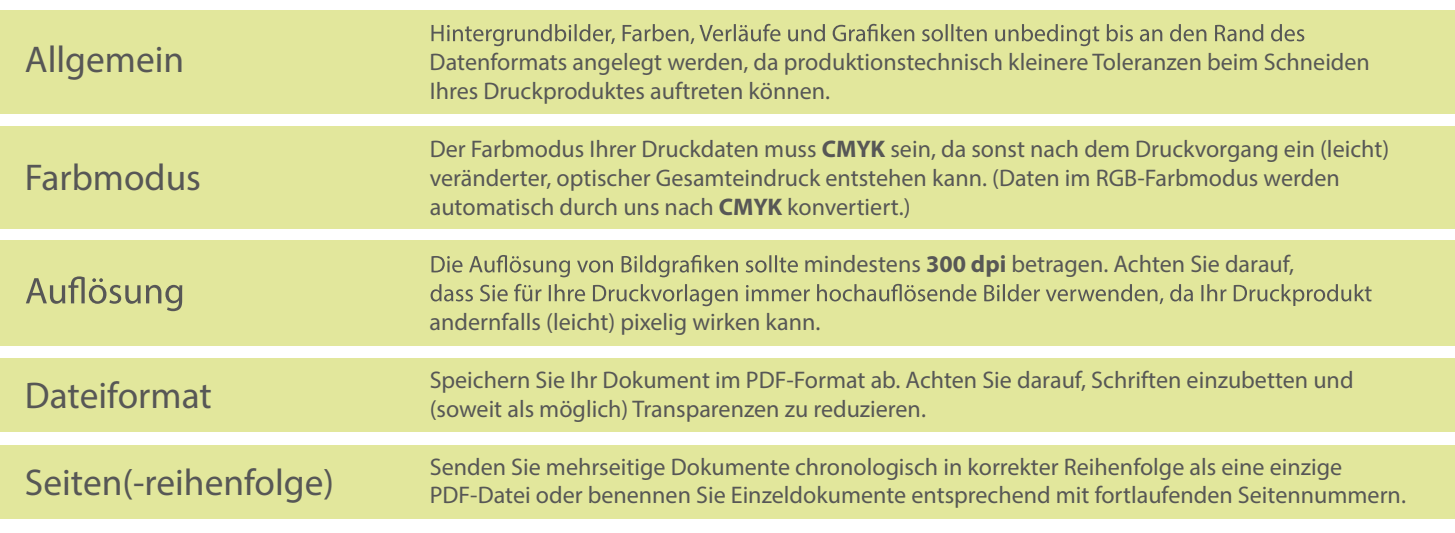